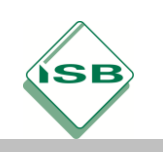

## **Digitales analytisches Lesen**

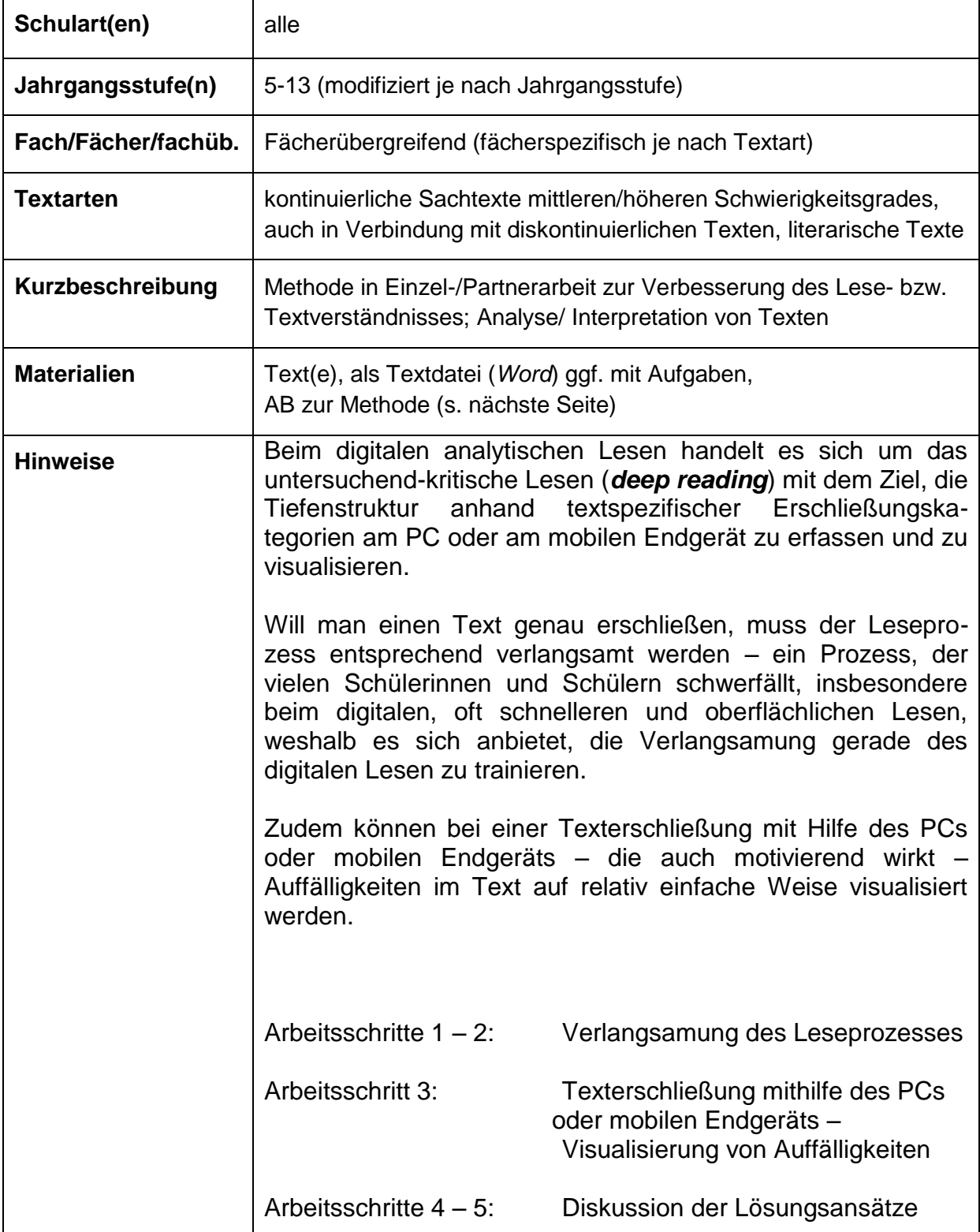

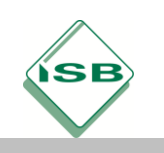

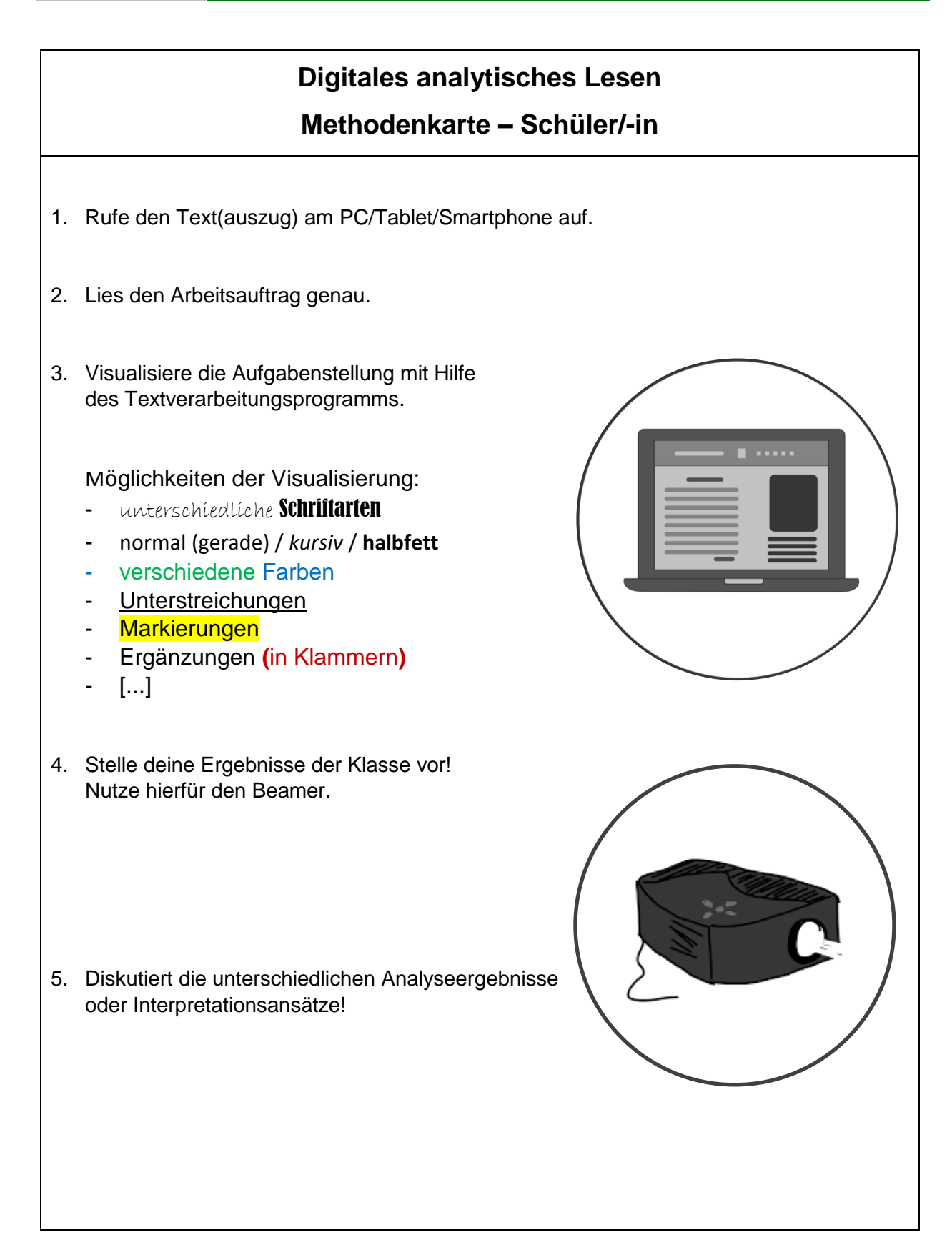